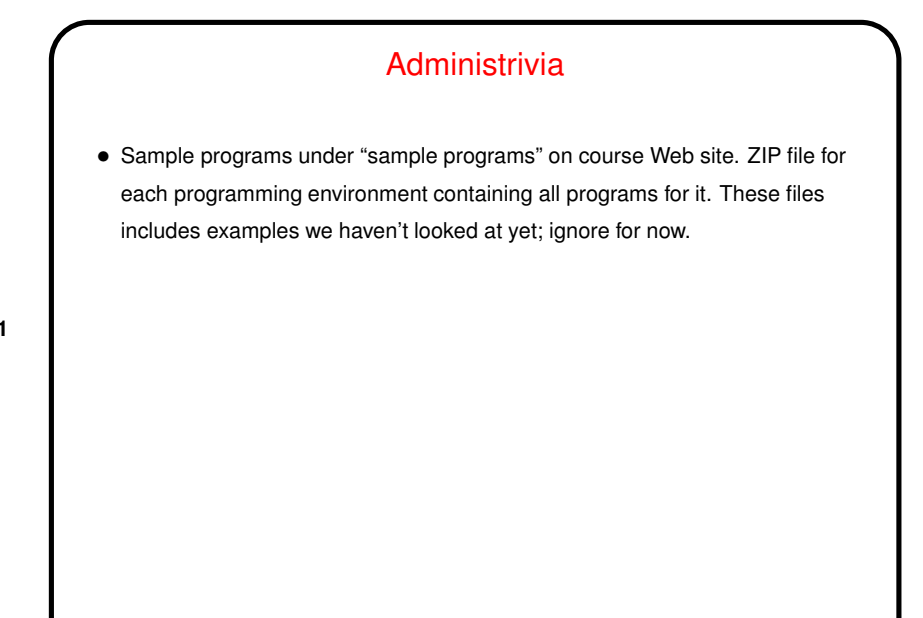

## Multithreaded Programming in Java, Recap/Revisited

- Basic functionality threads, synchronization, wait/notify has been in the language from the start.
- At some point in Java's evolution, java.util.concurrent added to the library. *Many* useful features. Some we won't use much in this class since focus is on details / low level.
- But "thread pools" and "futures" can be pretty useful . . .

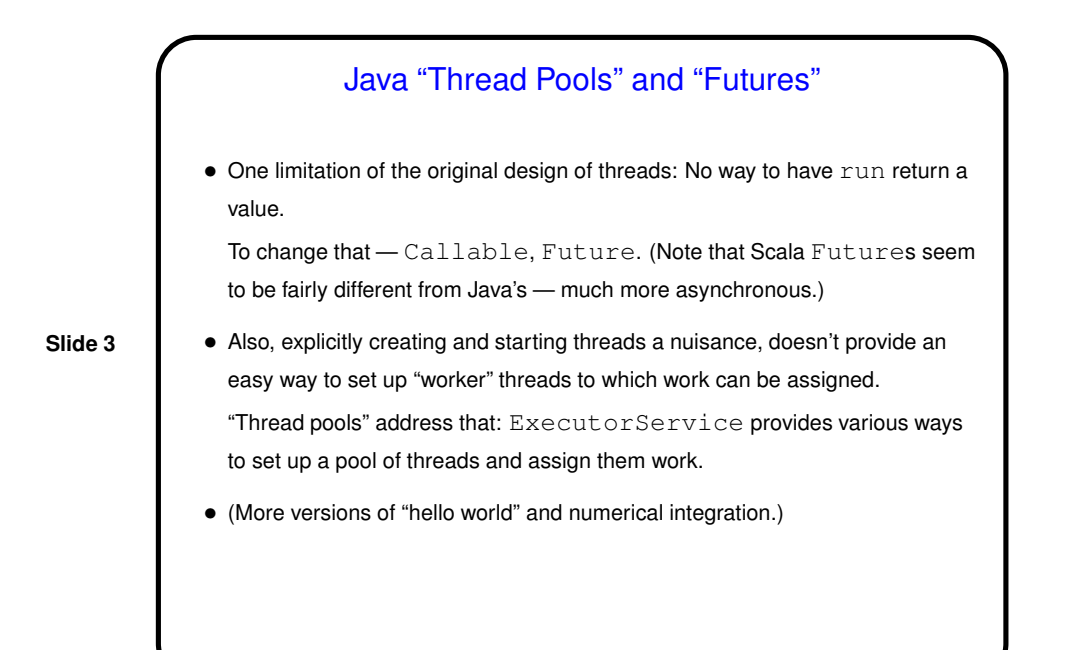

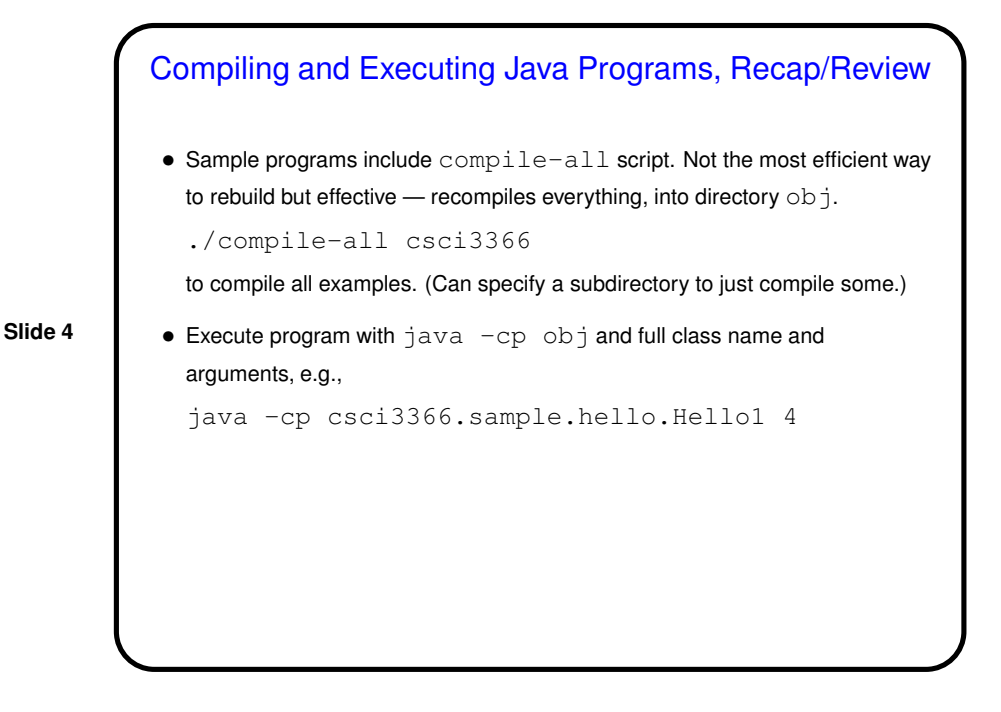

2

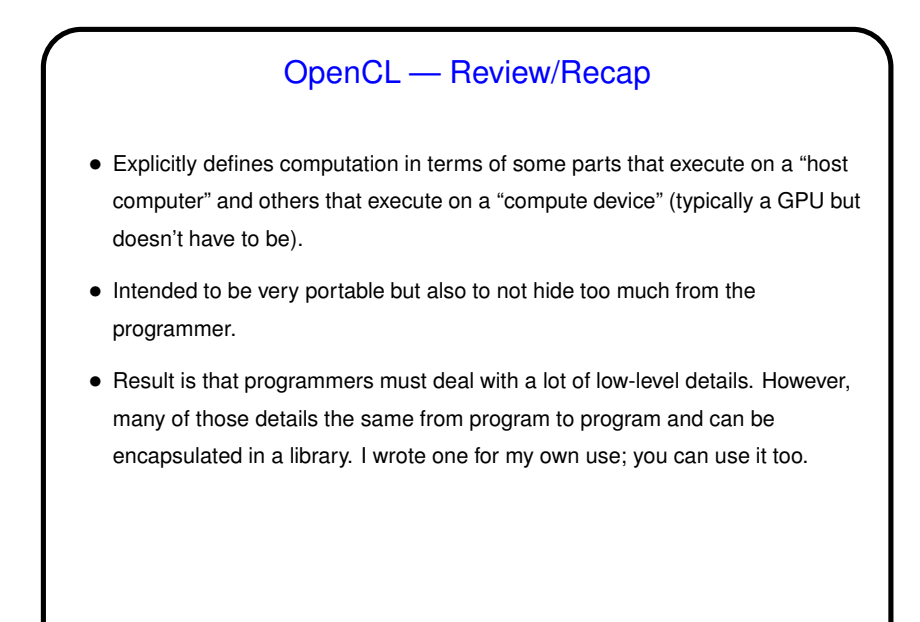

OpenCL — Review/Recap, Continued • Computation on compute device packaged as "kernels". • Basic compute step: Execute a kernel concurrently on many "work items", one for each value in an "index range". • Cna have more work items than processing elements, so group items into "work groups" for execution. Conceptually all work items in a kernel execution happen concurrently, but in fact they're executed in "waves".

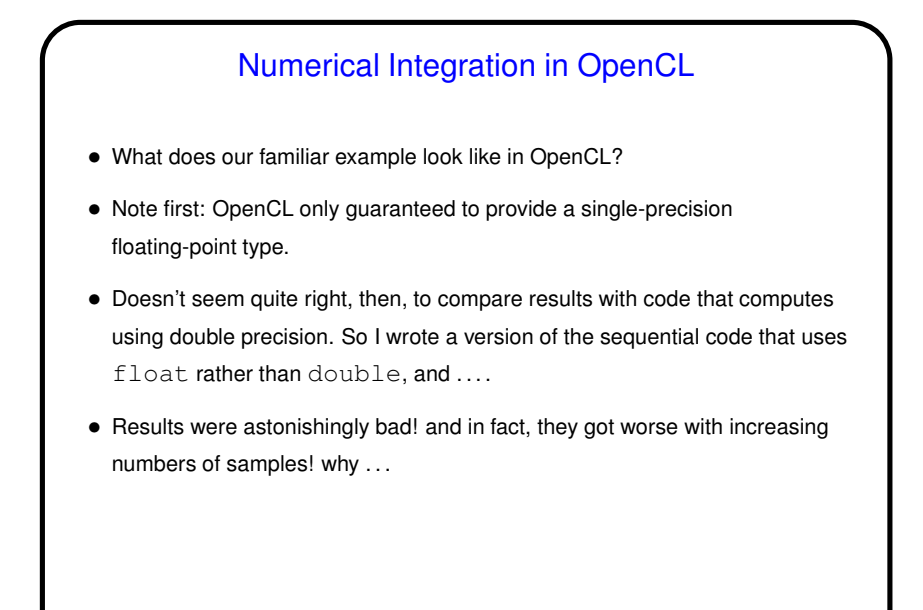

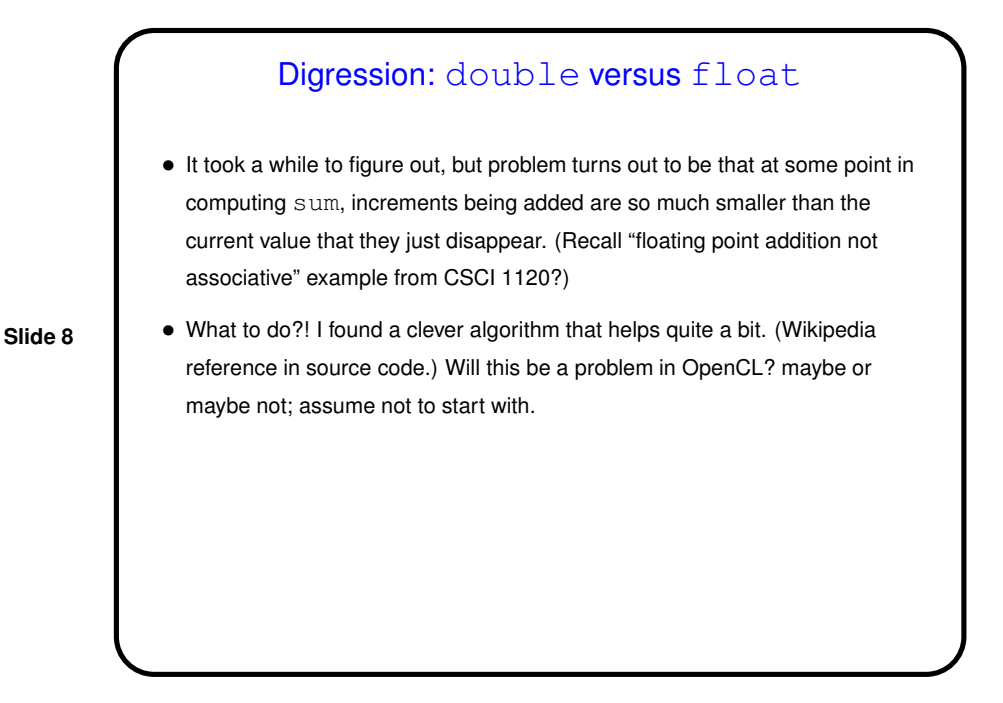

4

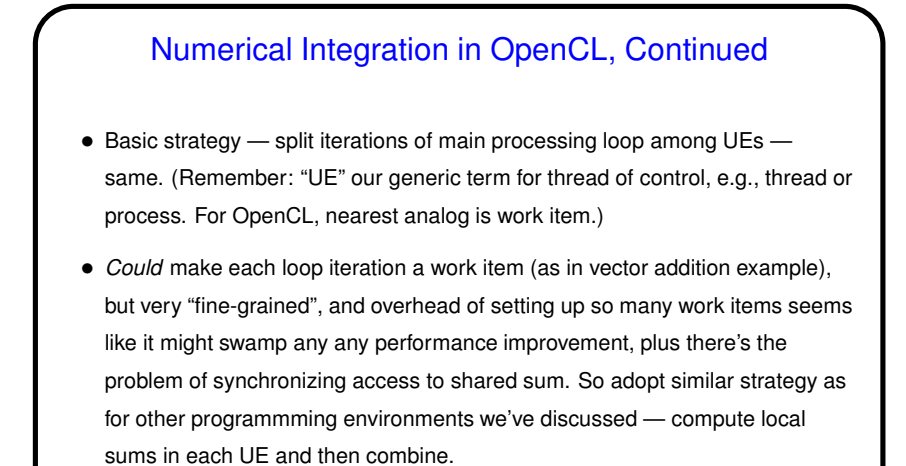

• But it may be tricky . . .

## Numerical Integration in OpenCL, Continued

- Unlike OpenMP and MPI, OpenCL doesn't have anything built in to help with reduction. So we'll have to write our own, as we did in Java. Basic idea of computing partial sums and combining them seems reasonable, but . . .
- Synchronizing among work items can be difficult: "Barrier" synchronization available within each work group, but no way to apply it across work groups(!).

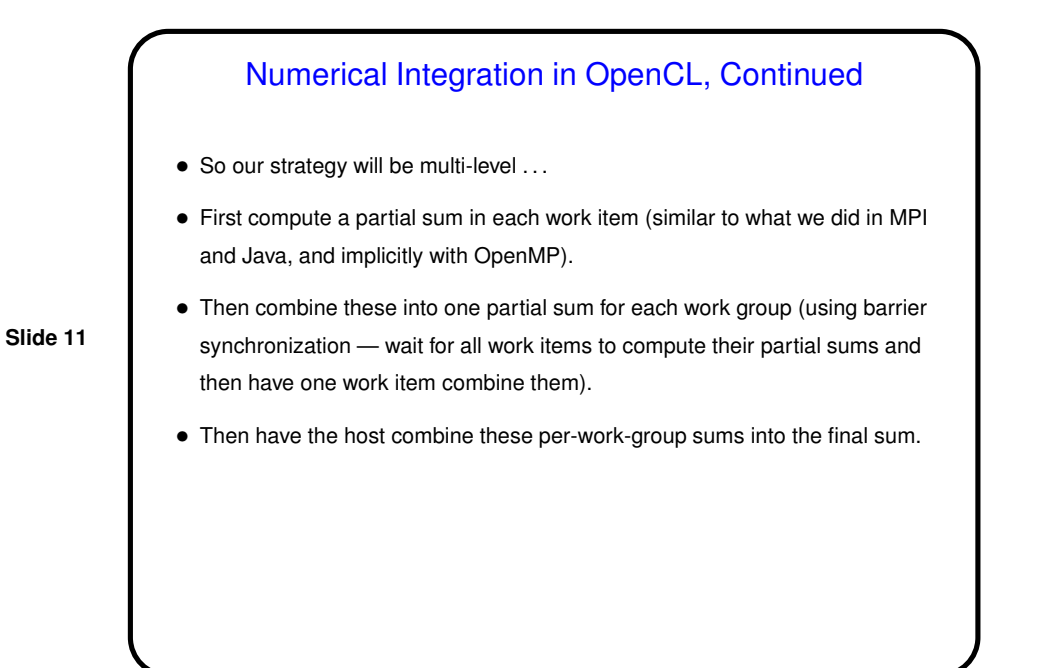

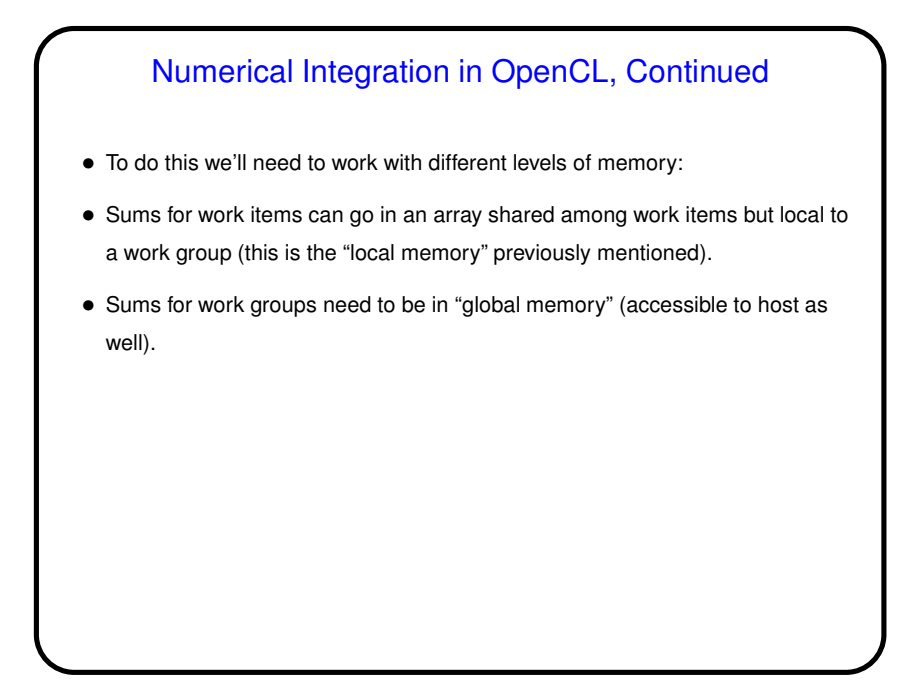

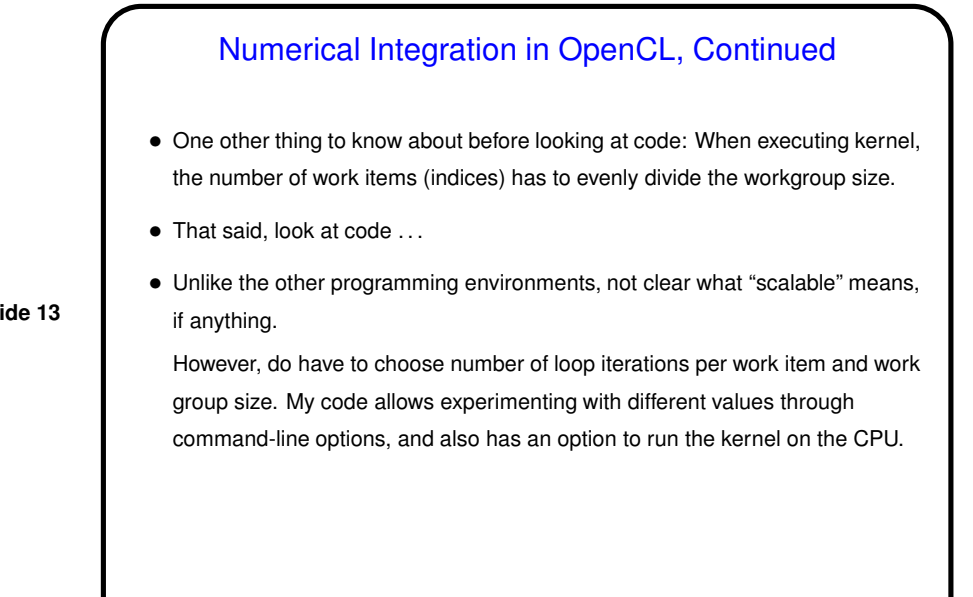

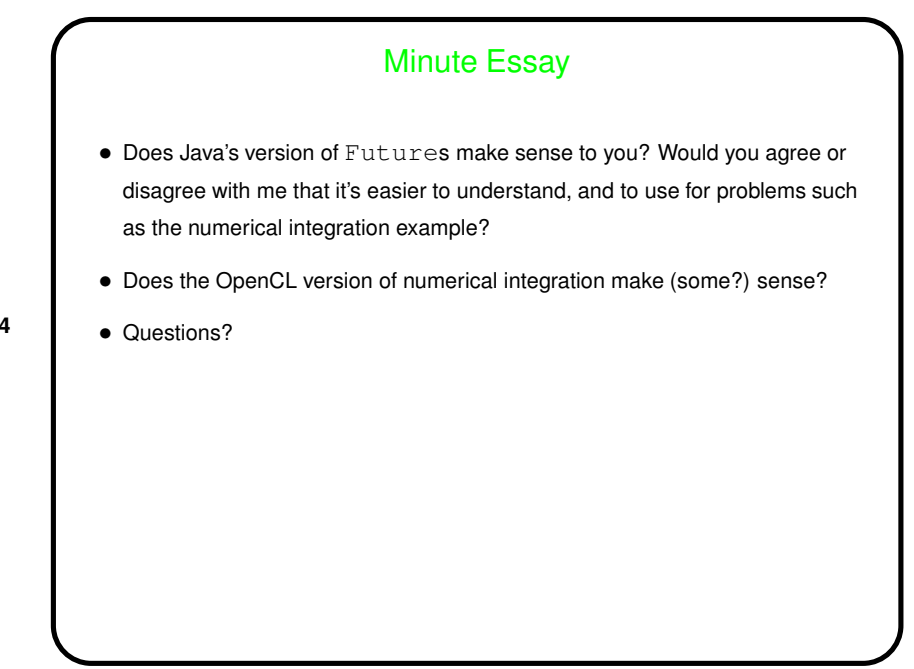